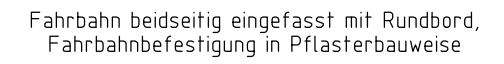

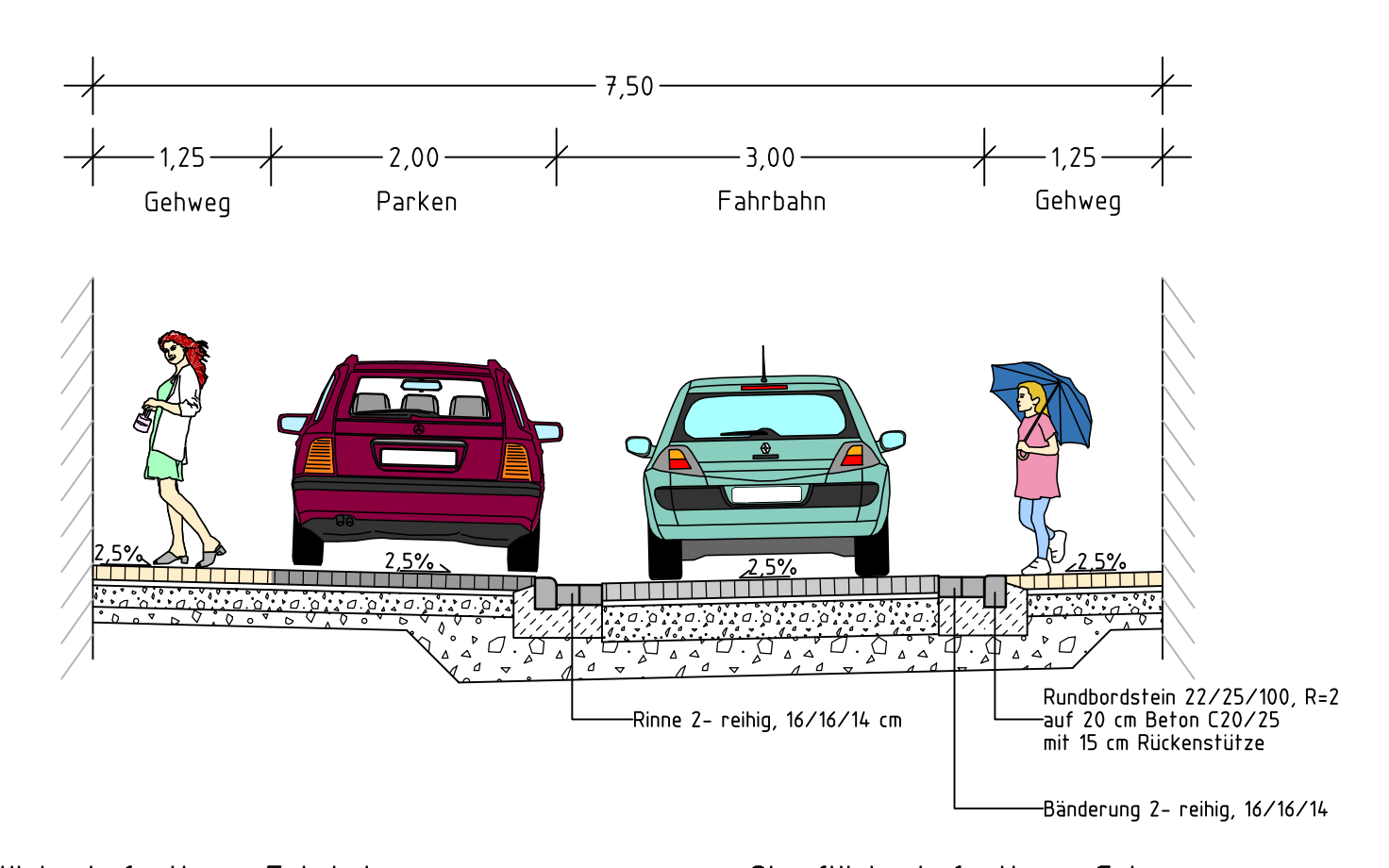

Oberflächenbefestigung Fahrbahn gemäß RStO 12, Tafel 3, Belastungsklasse 1,8, Zeile 1

10 cm Betonsteinpflaster 30/15/10, Farbe grau mit mini Fase 4 cm Pflasterbettung 25 cm Schottertragschicht 26 cm Frostschutzschicht

 $65$  cm Gesamtaufbau

Oberflächenbefestigung Gehweg gemäß RStO 12, Tafel 6, Pflasterbauweise, Zeile 1

10 cm Betonsteinpflaster 30/15/10, Farbe grau mit mini Fase 4 cm Pflasterbettung 15 cm Schottertragschicht 11 cm Frostschutzschicht

40 cm Gesamtaufbau

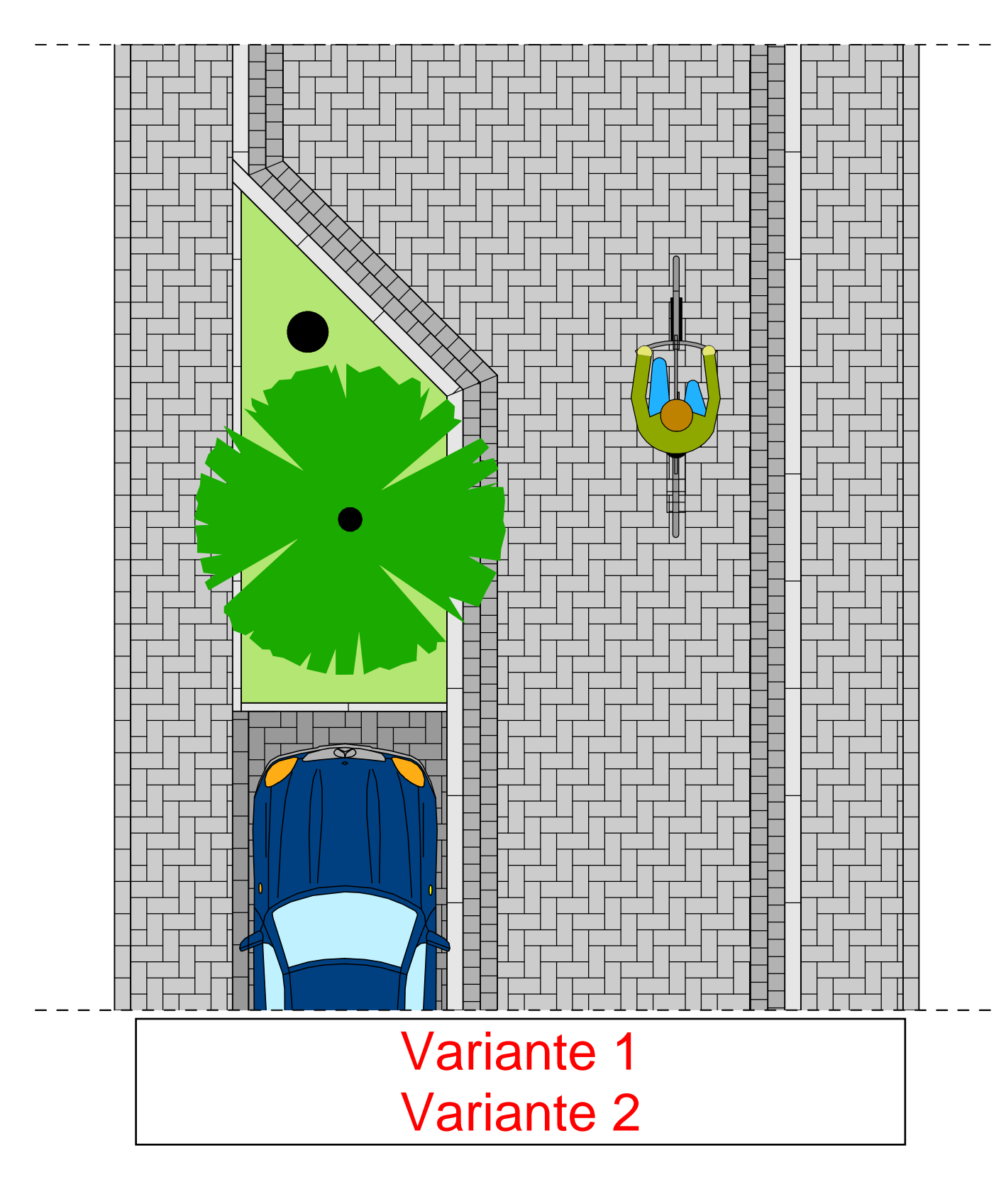

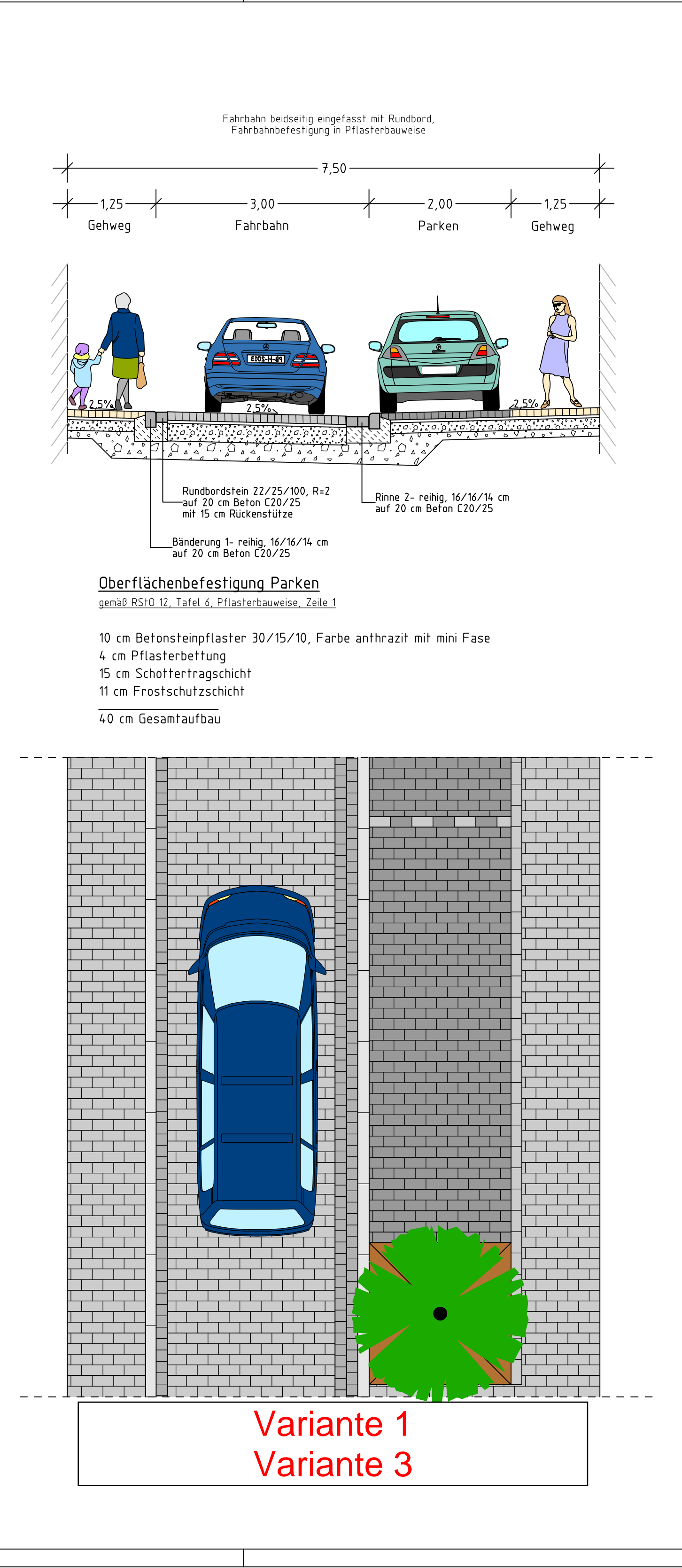

Varianten 1-3

Index Datum | bearb. gez. gepr. | Art der Änderung

geprüft:

## Beratung • Planung • Bauleitung Telefon (0541) 1819 - 0 Mindener Straße 205 49084 Osnabrück Telefax (0541) 1819 - 111 E-Mail: osnabrueck@pbh.org lnternet: www.pbh.org PLANUNGSBÜRO HAHM Stadt Coesfeld COESFELD Ausbau der Hinterstraße ZukunftsLAND **Städtebau** Vorplanung Ausbauquerschnitte beidseitiger Gehweg (1,25 m) bearbeitet: 11.07.2018 Nähring Maßstab: Proj. Nr.: Anlage:  $\vert$  Blatt Nr.  $\sqrt{q}$ ezeichnet: 11.07.2018 Nähring  $1.50$  | 16158023 |  $1/1$ Aufgestellt: Planverfasser: Osnabrück, Unterschrift